NOTE: Copyright (c) 2002-2008 by SAS Institute Inc., Cary, NC, USA. NOTE: SAS (r) Proprietary Software 9.2 (TS1M0) Licensed to SOCIAL & SCIENTIFIC SYSTEMS INC/AHRQ/NIH/HRSA, Site 0070021279. NOTE: This session is executing on the XP\_PRO platform. NOTE: SAS initialization used:

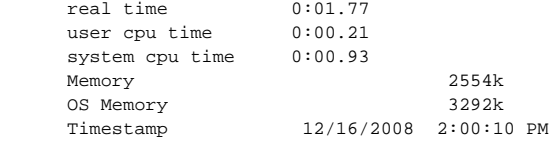

NOTE: AUTOEXEC processing beginning; file is C:\PROGRA~1\SAS92\SASFOU~1\9.2\autoexec.sas.

```
NOTE: AUTOEXEC processing completed.
```
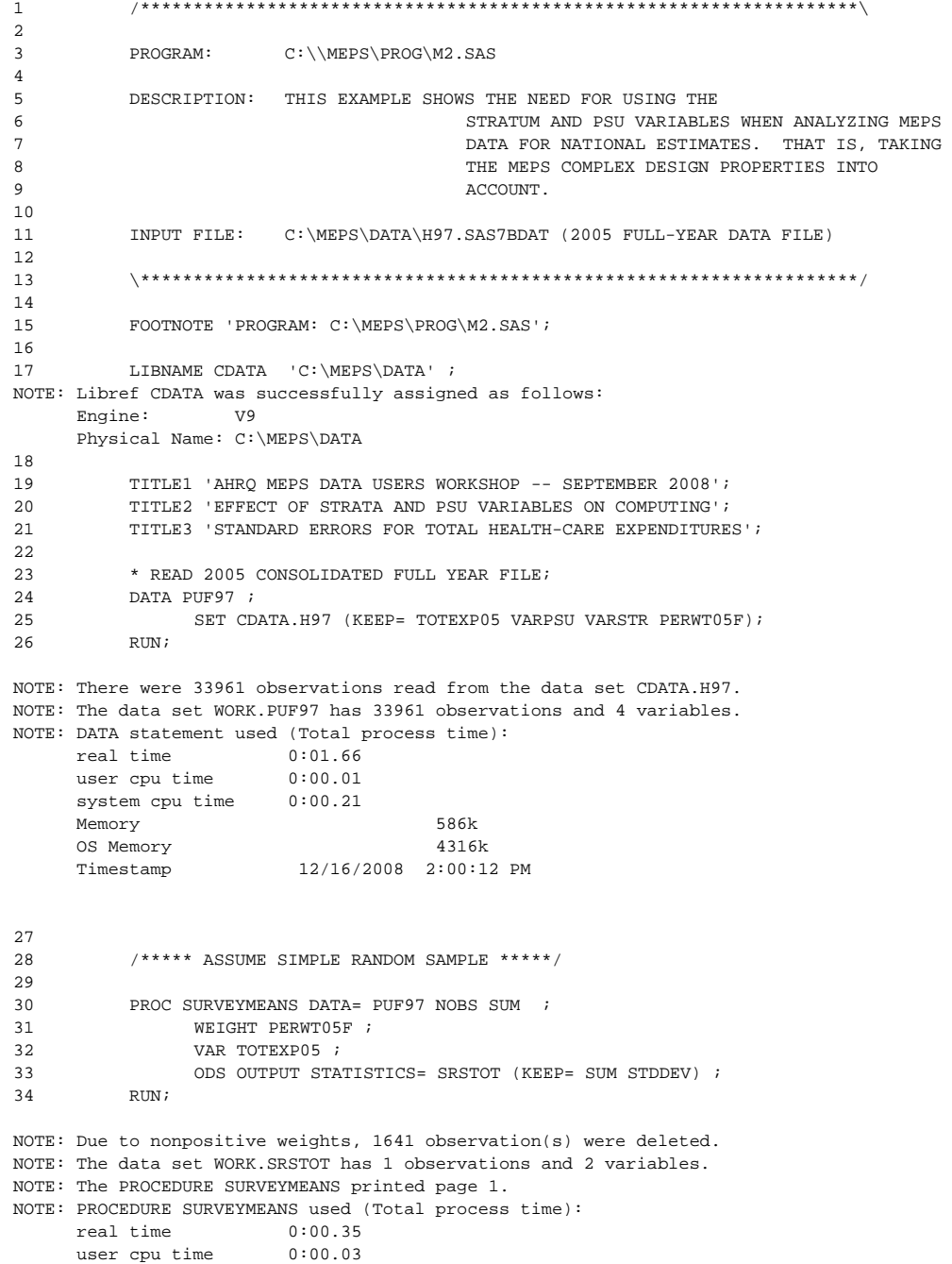

system cpu time  $0:00.09$ Memory 2781k<br>OS Memory 6680k OS Memory Timestamp 12/16/2008 2:00:12 PM 35<br>36 /\*\*\*\*\* ACCOUNT FOR MEPS COMPLEX SAMPLE DESIGN \*\*\*\*\*/ 37 38 PROC SURVEYMEANS DATA= PUF97 NOBS SUM ; 39 STRATUM VARSTR : 40 CLUSTER VARPSU : CLUSTER VARPSU ; 41 WEIGHT PERWT05F ; 42 VAR TOTEXP05 ; 43 ODS OUTPUT STATISTICS= COMPTOT (KEEP= SUM STDDEV); 44 RUN; NOTE: Due to nonpositive weights, 1641 observation(s) were deleted. NOTE: The data set WORK.COMPTOT has 1 observations and 2 variables. NOTE: The PROCEDURE SURVEYMEANS printed page 2. NOTE: PROCEDURE SURVEYMEANS used (Total process time): real time  $0:00.09$ <br>user cpu time  $0:00.06$ user cpu time system cpu time 0:00.03 Memory 2371k OS Memory 7704k Timestamp 12/16/2008 2:00:12 PM 45 46  $DATA \tquad NULL$ ;<br>47 SET SR SET SRSTOT; 48 PUT 'SRS TOTAL IS ' SUM DOLLAR22.2 ;<br>49 PUT 'SRS SE TOTAL IS ' STDDEV DOLLAR22. 49 PUT 'SRS SE TOTAL IS ' STDDEV DOLLAR22.2  $\emph{i}$  50 RUN:  ${\rm RUN}$  ; SRS TOTAL IS \$1,023,763,462,949.70 SRS SE TOTAL IS \$23,916,914,371.13 NOTE: There were 1 observations read from the data set WORK.SRSTOT. NOTE: DATA statement used (Total process time): real time  $0:00.01$ <br>user  $\sigma$   $\sim$   $\sim$   $\sim$ user cpu time  $0:00.00$  system cpu time 0:00.01 Memory 169k<br>
0S Memory 6904k OS Memory Timestamp 12/16/2008 2:00:12 PM 51<br>52 DATA  $\_ \texttt{NULL}_-$  ; 53 SET COMPTOT;<br>54 PUT 'COMPLEX PUT 'COMPLEX DESIGN TOTAL IS ' SUM DOLLAR22.2 ; 55 PUT 'COMPLEX DESIGN TOTAL SE IS ' STDDEV DOLLAR22.2 ; 56 RUN; COMPLEX DESIGN TOTAL IS \$1,023,763,462,949.70 COMPLEX DESIGN TOTAL SE IS \$33,630,954,197.88 NOTE: There were 1 observations read from the data set WORK.COMPTOT. NOTE: DATA statement used (Total process time): real time  $0:00.01$ <br>user cpu time  $0:00.00$ user cpu time system cpu time 0:00.00 Memory 169k<br>
OS Memory 6904k OS Memory Timestamp 12/16/2008 2:00:12 PM NOTE: SAS Institute Inc., SAS Campus Drive, Cary, NC USA 27513-2414 NOTE: The SAS System used: real time  $0:04.30$ user cpu time  $0:00.35$ system cpu time  $0:01.40$ Memory 6438k<br>OS Memory 7704k OS Memory Timestamp 12/16/2008 2:00:12 PM

### The SURVEYMEANS Procedure

### Data Summary

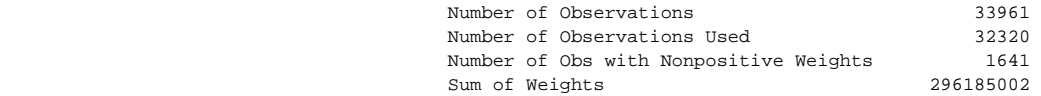

# Statistics

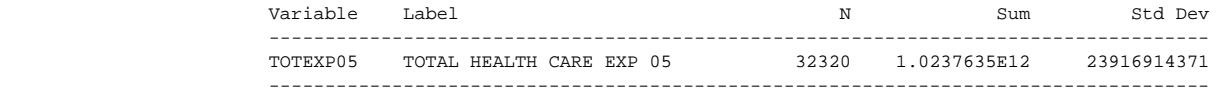

# The SURVEYMEANS Procedure

### Data Summary

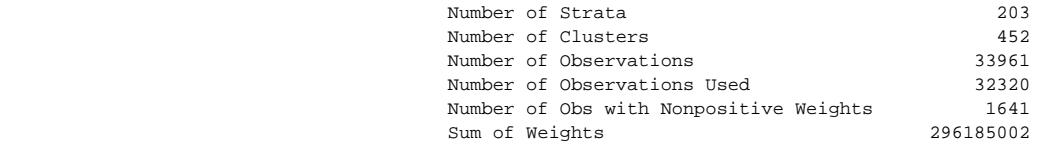

### Statistics

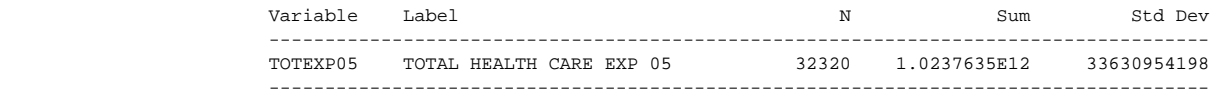